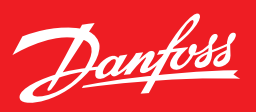

## 3 metoder til at **spare på varmen**

Der er mange måder at spare på varmeregningen. Her får du 3 gode tips til, hvordan du nemt og hurtigt kan optimere og sænke varmen og derved opnå besparelser.

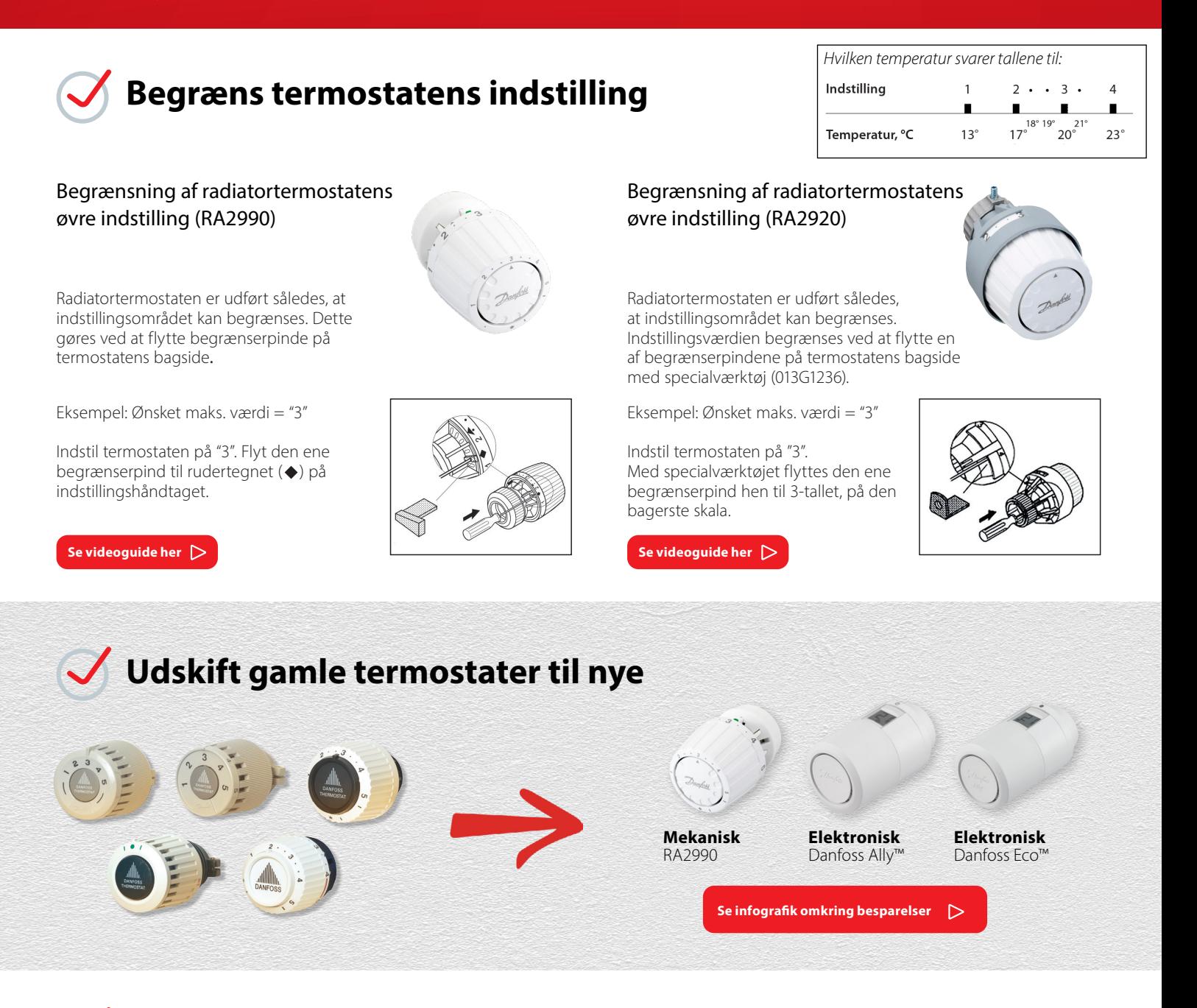

## **Opnå korrekt afkøling ved forindstilling af ventilen**

I Danfoss Installer App kan du beregne varmeeffekt og flow for at finde den korrekte forindstilling til Danfoss radiatorventiler og opnå derved korrekt afkøling. Kontakt din VVS installatør hvis du er i tvivl.<br>**Download Danfoss Installer App** 

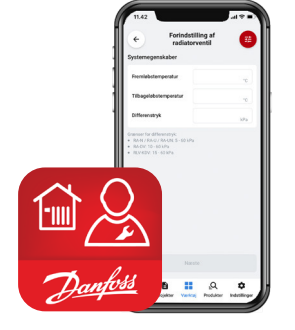

Klik på ikonet for din enhed og download appen.

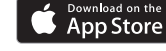

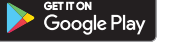

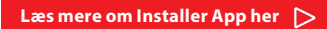